## การแก้ไขข้อมูลในตารางข้อมูล

ข้อมูลที่อยู่ในฐานข้อมูล เมื่อต้องการทำการแก้ไขรายละเอียดของรายการข้อมูล มีรูปแบบคำสั่ง ดังนี้

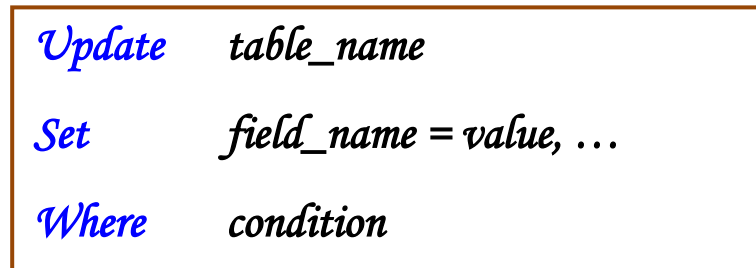

```
โดย
```
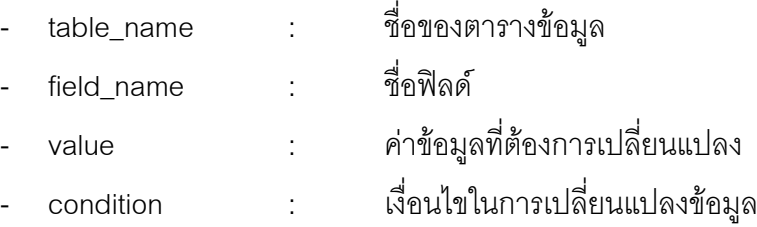

## ตัวอย่าง ข้อมูลตารางสินค้า (tbProduct)

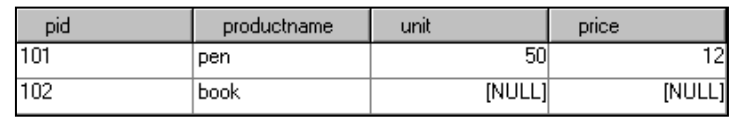

- แก้ไขรายการสินค้ารหัส 102 โดยให้จำนวนสินค้าเท่ากับ 100 บาท และราคาเท่ากับ 15 บาท

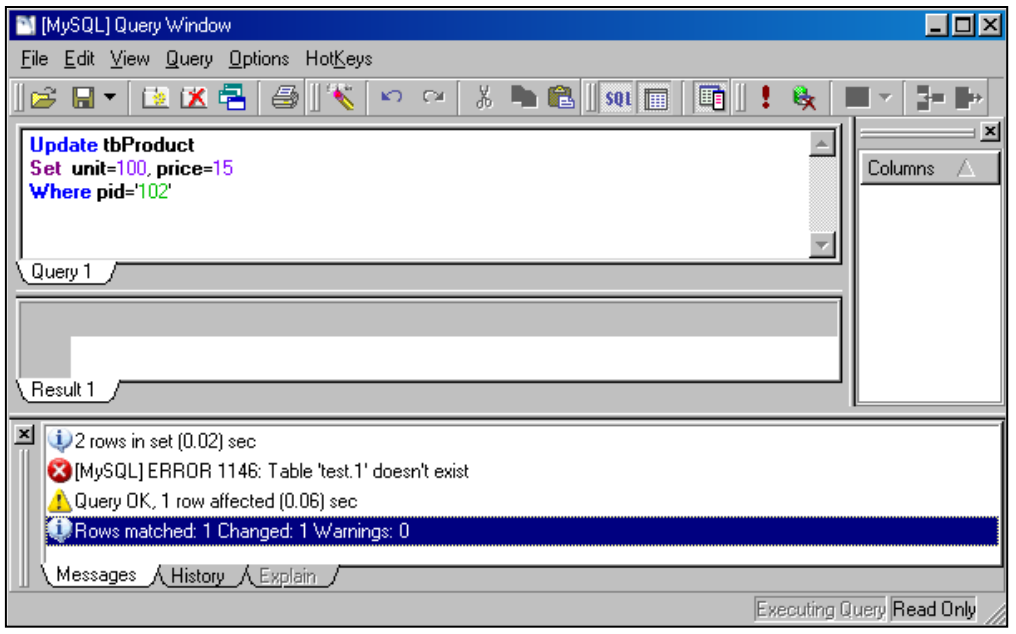

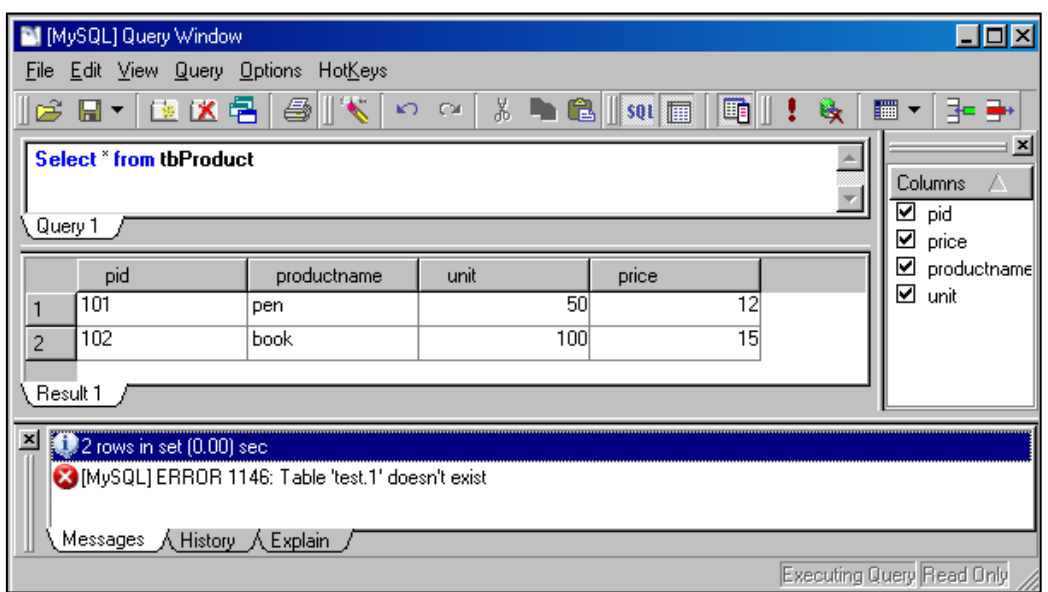

- ปรับปรุงราคาสินค้าทุกชนิดเพิ่มขึ้นอีก 1 บาท

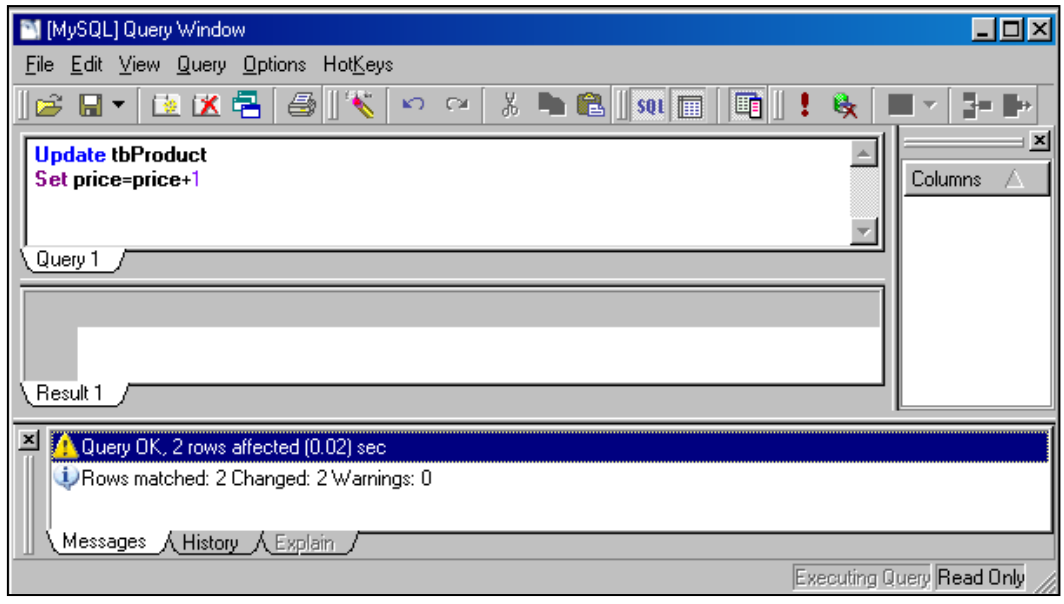

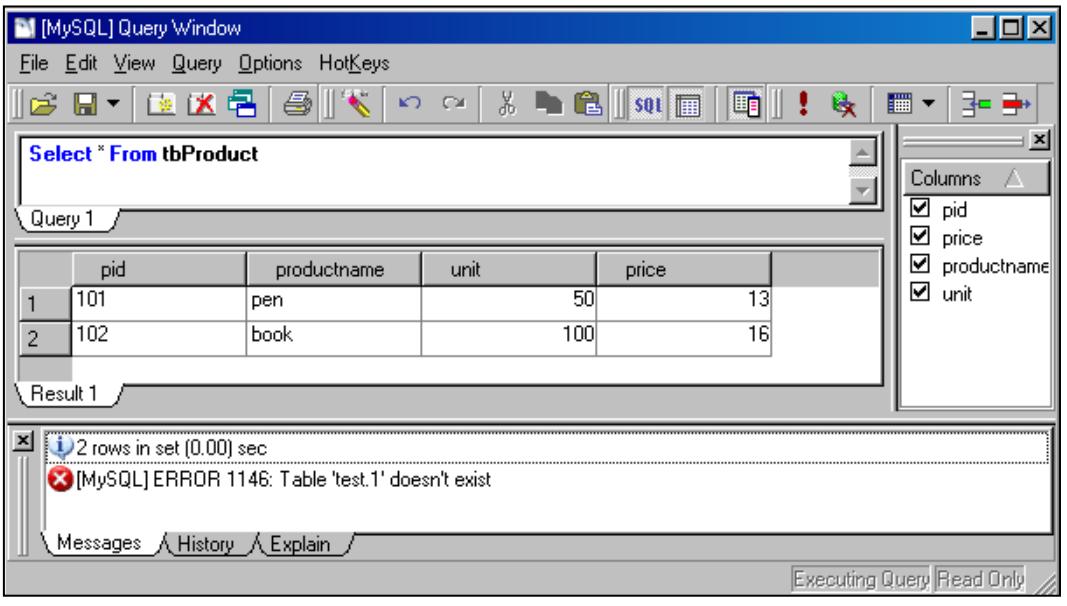